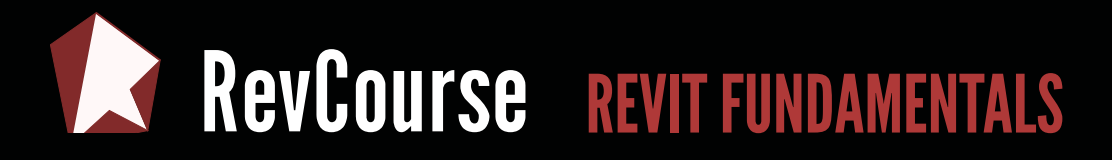

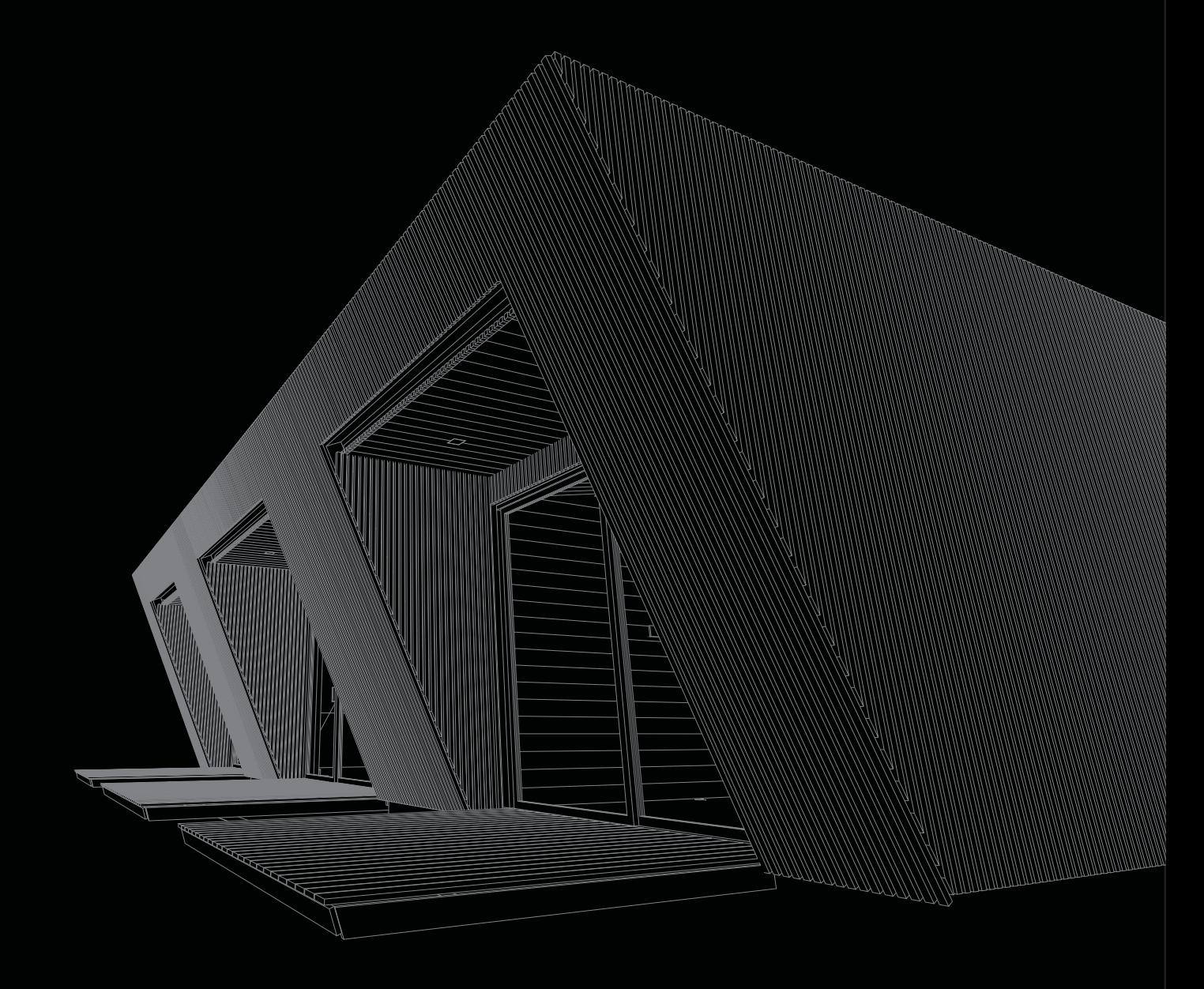

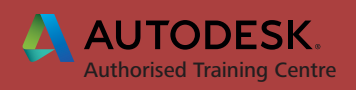

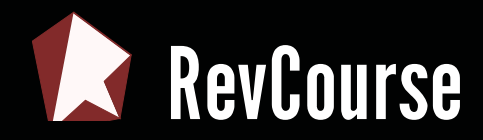

## LEVEL 1 - DESIGNING A HOUSE

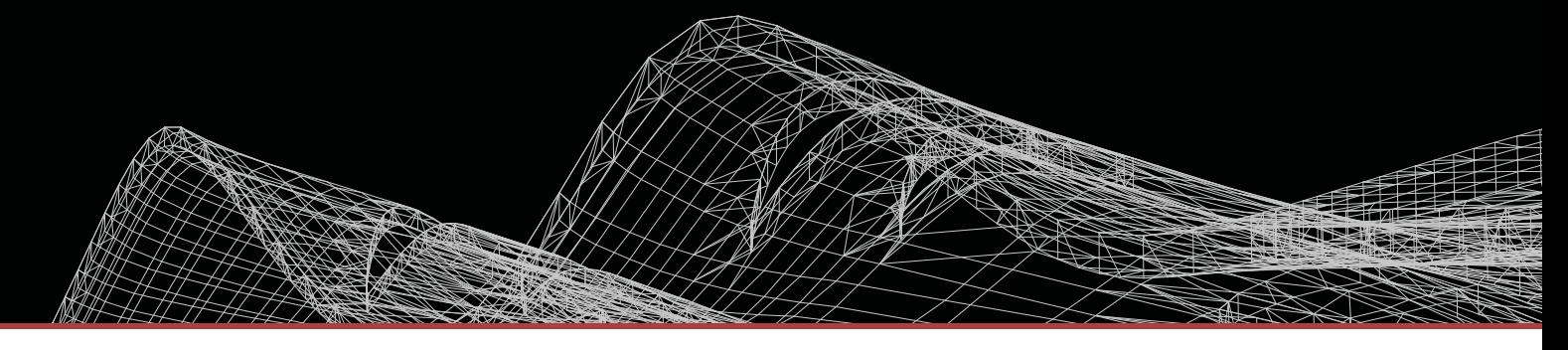

In this Level 1 course you will be introduced to the fundamentals of Autodesk Revit Architecture. Lead by a registered architect, you will be guided through the development of a real architectural project and learn they key principles necessary for you to begin designing your own buildings.

## **CONTENT**

## **OUTCOME**

You will be encouraged to develop your own project, while following concepts outlined by your instructor. Topics covered will include: Building model set up, levels and grids basic building tools, basic editing tools, navigation tools, creating views, sections and elevations.

The course will provide you with a solid understanding of the fundamentals of Revit Architecture. Upon completion you will be in a strong position to continue using the software for building and interior design.

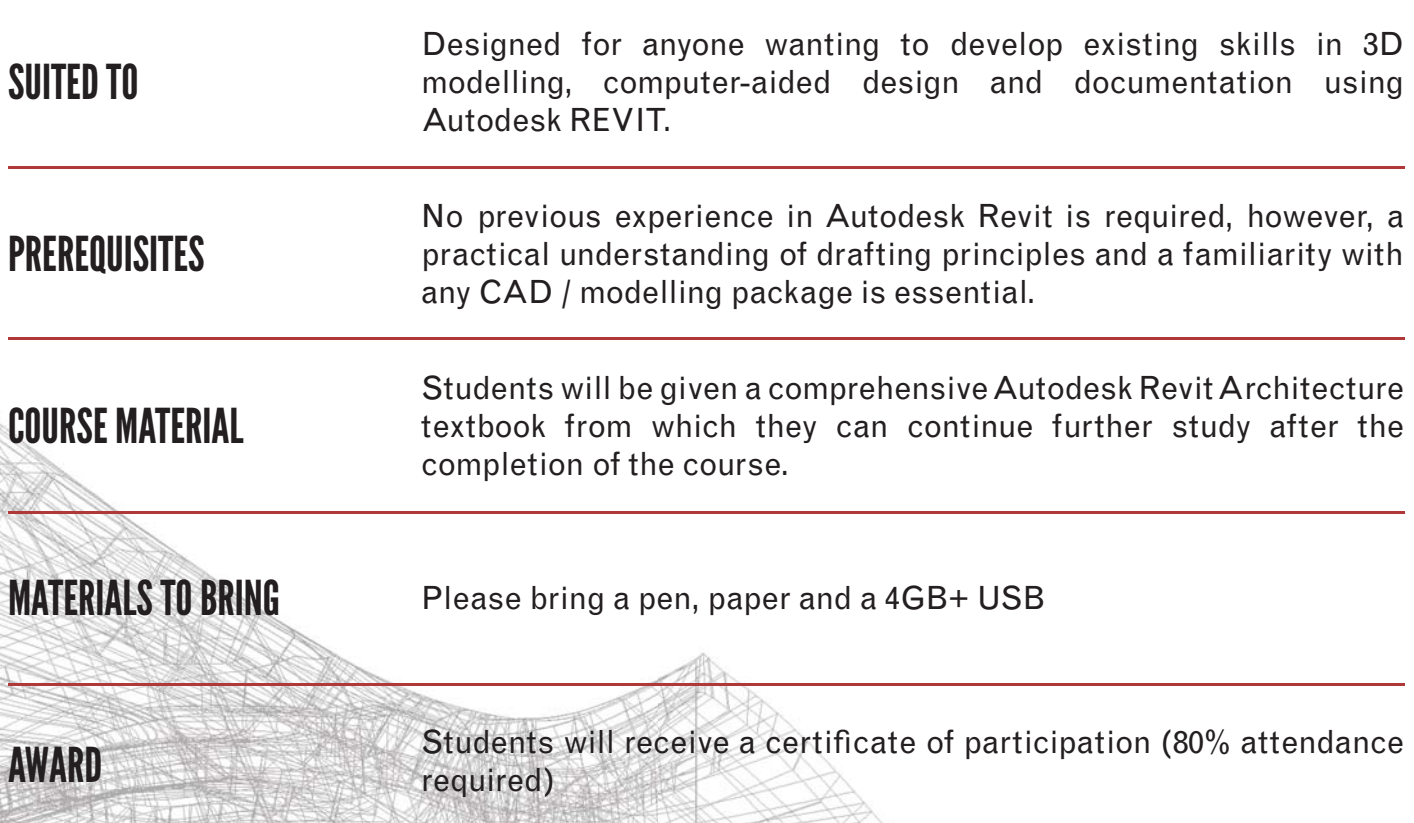

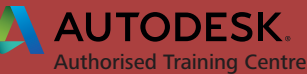

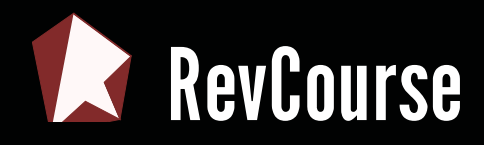

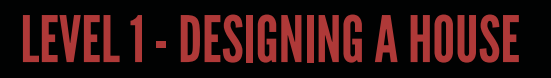

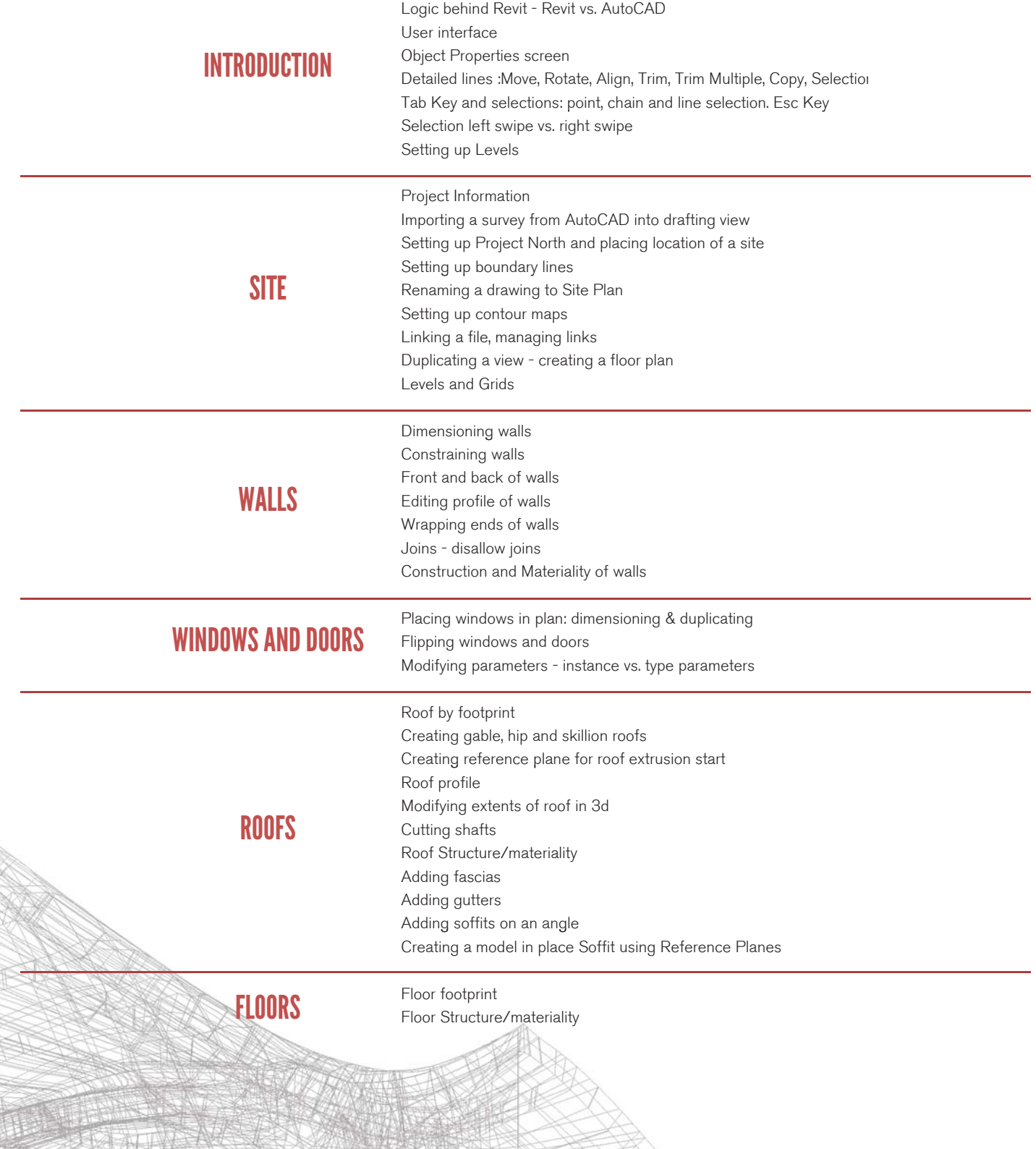

Introduction to Course - Topics Covered

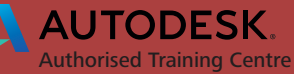

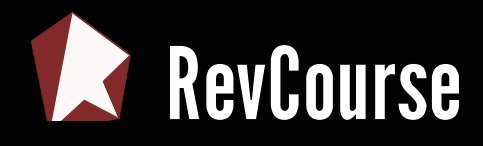

## LEVEL 1 - DESIGNING A HOUSE

RES

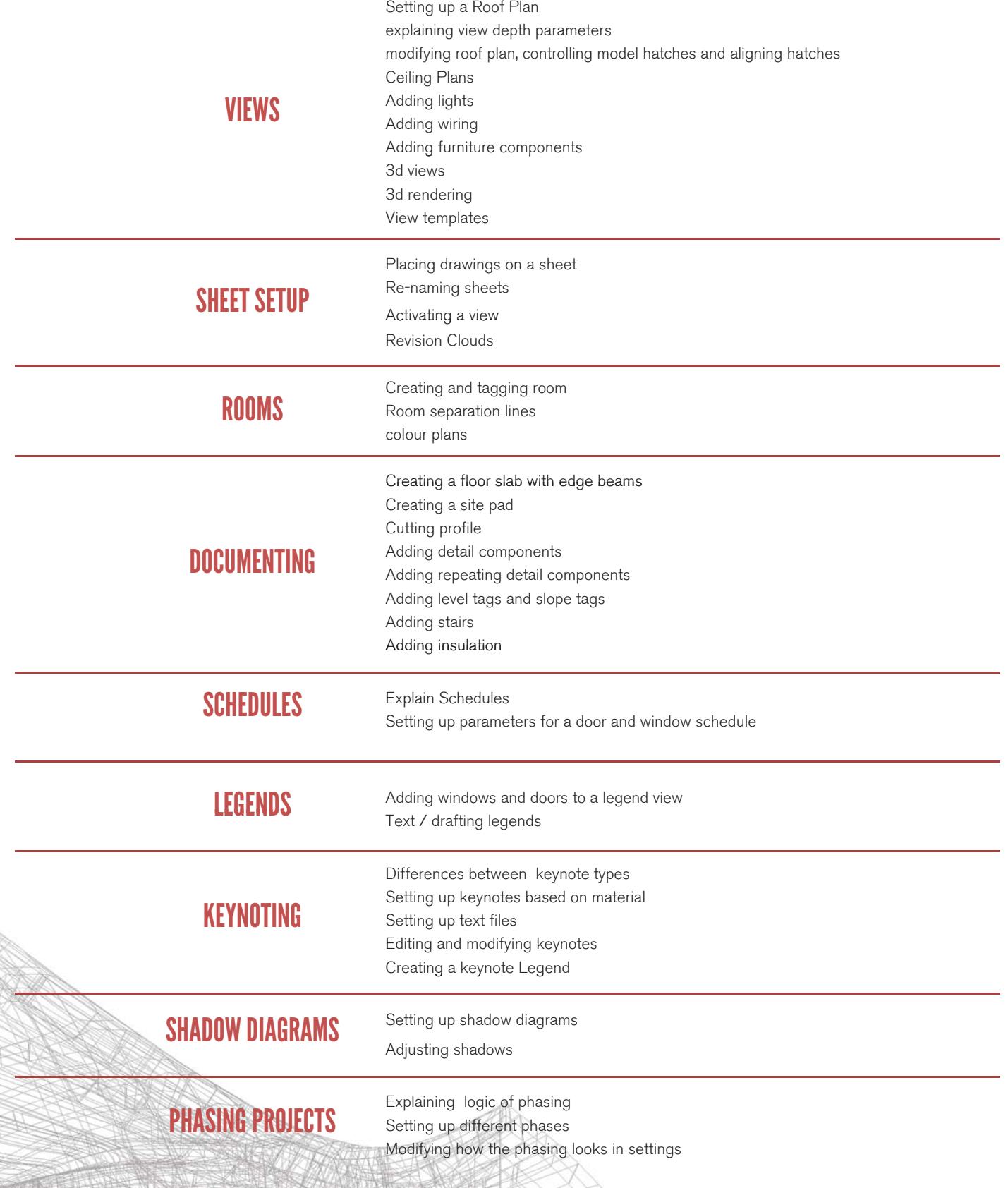

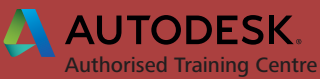

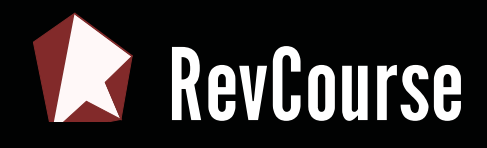

OUR CLIENTS INCLUDE

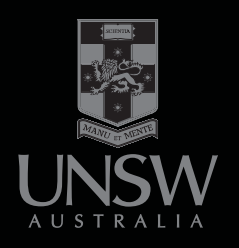

**PEDDLE THORP** 

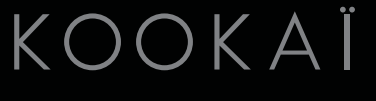

**SIEMENS** 

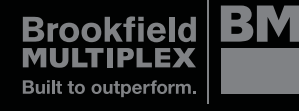

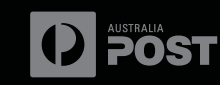

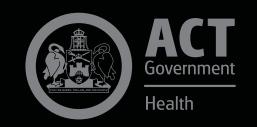

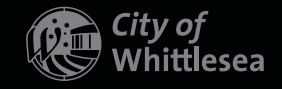

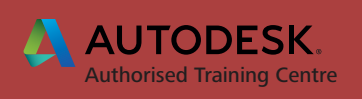